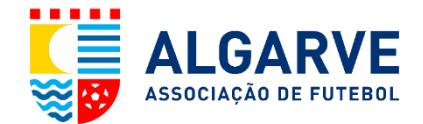

### Associação de Futebol do Algarve

### Conselho de Arbitragem

# 2ª Ação de Reciclagem e Avaliação

# 14 de janeiro de 2023

Leia atentamente as instruções seguintes.

Para cada questão, escolha uma (e só uma) resposta.

Perguntas com mais do que uma resposta serão consideradas nulas e receberão 0 pontos.

Cotação das perguntas: Resposta certa: 5 (cinco) pontos; ausência de resposta: 0 (zero) pontos; resposta errada: -2 (menos dois)

# 1- Um suplente com o jogo a decorrer entra no terreno de jogo e insulta o Árbitro. Que fazer?

- al 0 Árbitro interrompe o jogo, adverte o suplente e pune a sua equipa com um pontapé-livre indireto.
- b) O Árbitro interrompe o jogo, expulsa o suplente e pune a sua equipa com um pontapé-livre indireto no local onde se encontrava a bola.
- c) O Árbitro interrompe o jogo, expulsa o suplente e pune a sua equipa com um pontapé-livre direto em cima la linha lateral.
- d) O Árbitro interrompe o jogo, expulsa o suplente e pune a sua equipa com um pontapé-livre direto no local da interferência.

# 2 - Dois suplentes adversários durante o aquecimento fora do terreno de jogo e com este a decorrer, agridem-se mutuamente. Que decisão deve tomar o Árbitro?

- a) Interromper o jogo, expulsar os dois suplentes e recomeçar o jogo com um pontapé-livre direto contra a equipa defensora em cima da linha lateral.
- b) Interromper o jogo, expulsar os dois suplentes e recomeçar o jogo com um pontapé-livre indireto contra a equipa defensora em cima da linha lateral.
- c) Interromper o jogo, expulsar os dois suplentes e recomecar o jogo com um lancamento de bola ao solo no local onde a bola se encontrava no momento da interrupção.
- d) Interromper o jogo, expulsar os dois suplentes e recomeçar o jogo com um pontapé-livre direto ou com um pontapé-livre indireto ou com um pontapé de penálti.

# 3 - Quando o árbitro decide aplicar a vantagem tem sempre em consideração alguns aspetos bem importantes. Quais são esses aspetos?

- a) A oportunidade imediata de um ataque perigoso contra a baliza adversária, a gravidade da infração, o ambiente em que o jogo decorre, o local onde a falta foi cometida.
- b) O ambiente em que o jogo decorre, a oportunidade imediata de um ataque perigoso contra a baliza adversária, a gravidade da infração.
- c) A oportunidade imediata de um ataque perigoso contra a baliza adversária, a gravidade da infração e o local onde a falta foi cometida.
- d) A gravidade da infração, o local da infração e a colocação dos jogadores colegas bem como dos jogadores adversários.

4-Foi cometida uma falta por um defensor dentro da área de penálti, fora do campo de visão do árbitro, em zona especialmente próxima do árbitro assistente. Este depois de estabelecer contacto visual com o árbitro para procurar onde é que ele estava colocado e se teria tomado alguma decisão, verifica que está de costas para o referido AA e não agiu em conformidade. Nestas circunstâncias o que está determinado?

- a) Se o árbitro não tomou nenhuma decisão, o árbitro assistente deve então levantar a sua bandeira e fazer o sinal "beep", deslocando-se depois ao longo da linha lateral na direção que o árbitro lhe vier a indicar.
- b) Se o árbitro não tomou nenhuma decisão, o árbitro assistente deve então levantar a sua bandeira e agitar a mesma.
- c) Se o árbitro não tomou nenhuma decisão, o árbitro assistente deve então levantar a sua bandeira e ficar estático.
- d) Se o árbitro não tomou nenhuma decisão, o árbitro assistente deve então levantar a sua bandeira e fazer o sinal "beep", deslocando-se depois ao longo da linha lateral em direção à bandeira de canto.

### 5 - Dois suplentes adversários durante o aquecimento fora do terreno de jogo e com este a decorrer, agridem-se mutuamente. Que decisão deve tomar o Árbitro?

- a) Interromper o jogo, expulsar os dois suplentes e recomeçar o jogo com um pontapé-livre direto contra a equipa defensora em cima da linha lateral.
- b) Interromper o jogo, expulsar os dois suplentes e recomeçar o jogo com um pontapé-livre indireto contra a equipa defensora em cima da linha lateral.
- c) Interromper o jogo, expulsar os dois suplentes e recomecar o jogo com um lancamento de bola ao solo no local onde a bola se encontrava no momento da interrupção.
- d) Interromper o jogo, expulsar os dois suplentes e recomeçar o jogo com um pontapé-livre direto ou com um pontapé-livre indireto ou com um pontapé de penálti.

#### 6 - Antes dos pontapés de penálti para achar um vencedor, várias situações podem ocorrer com os jogadores disponíveis para a sua execução e demais procedimentos. Das hipóteses que se sequem, qual a mais correta, para estas situações?

- a) À excecão do substituto de um quarda-redes suplente todos os restantes jogadores estão habilitados a executar pontapés
- b) À excecão do quarda-redes todos os jogadores que se encontram no terreno de jogo ou que estão temporariamente fora do terreno de jogo (lesão, ajuste de equipamento, etc.) no final do jogo estão habilitados a executar pontapés
- c) À exceção do substituto de um quarda-redes que está impossibilitado de continuar, apenas os jogadores que se encontram no terreno de jogo ou que estão temporariamente fora do terreno de jogo (lesão, ajuste de equipamento, etc.) no final do jogo estão habilitados a executar pontapés
- d) À exceção do substituto de um quarda-redes que está impossibilitado de continuar, apenas os jogadores que se encontram no terreno de jogo estão habilitados a executar pontapés

- 7 A substituição de um jogador por um suplente não é necessária obedecer a que condições:
	- a) O árbitro deve ser informado previamente de cada substituicão
	- b) Um jogador que é substituído recebe autorização do árbitro para abandonar o terreno de jogo, exceto se já se encontrar fora do terreno
	- c) Um jogador que é substituído não é obrigado a deixar o terreno de jogo pela linha de mejo-campo, e já não pode participar no jogo, exceto nos casos em que as substituições ilimitadas sejam permitidas
	- d) Se um jogador que vai ser substituído se recusar a deixar o terreno de jogo, o árbitro alerta o capitão para esse facto.

8 - Onde está previsto que um regulamento da competição pode estipular que um jogo interrompido definitivamente antes do seu termo pode não ser repetido?

- a) Na Lei 5
- b) Na Lei 7
- cl Na Lei 3
- d) Na Lei 9

9 - O Árbitro tem autoridade para aplicar sanções disciplinares, de acordo com as determinações inseridas nas leis do jogo. Em que momento fica investido dessa autoridade para a aplicação de tais sancões e até quando?

- a) Desde o momento em que entra nas instalações de jogo até sair das mesmas.
- b) Desde o momento em que entra no terreno de jogo para a inspeção antes do jogo até ao apito final do jogo (incluindo os pontapés da marca de penálti).
- c) Desde o momento em que entra no terreno de jogo para a saudação inicial até que saja após o final do jogo (excluindo os pontapés da marca de penálti).
- d) Desde o momento em que entra no terreno de jogo para a inspeção antes do jogo até que saja após o final do jogo (incluindo os pontapés da marca de penálti).

10 - Um jogador atacante rematou à baliza da equipa adversária. A bola na trajetória, bateu nas costas de um jogador defensor e saiu pela linha de baliza. O vento forte levou a que a bola ficasse dentro do terreno de jogo. É sempre pontapé de canto?

- al Correto.
- b) Correto se não foi golo.
- c) Não. Pode ser pontapé de baliza.
- d) Depende de quem fica em posse de bola.

11 - Chove. Para defender uma bola rematada rente ao chão, o quarda-redes lança-se, consegue apanhar a bola, mas deslizando pela relva, vai sair fora da área de penálti com ela bem agarrada entre os bracos. Deve o árbitro intervir ou não?

- a) O árbitro deve intervir, interrompendo o jogo para punir a equipa do quarda-redes com um pontapélivre direto.
- b) O árbitro deve intervir, interrompendo o jogo para punir a equipa do quarda-redes com um pontapé-livre direto ou pontapé de canto.
- c) O árbitro deve deixar o jogo prosseguir pois a infração não foi intencional.
- d) O árbitro deve intervir, interrompendo o jogo para punir a equipa do quarda-redes com um pontapélivre direto no local da infração e advertir o quarda-redes por comportamento antidesportivo.

12 - Um jogador defensor com a bola controlada, levanta-a com um pé e faz um passe com a cabeça para o seu quarda-redes. Este não joga a bola com as mãos, pontapeando a mesma para fora da linha lateral. Deverá o árbitro tomar alguma atitude?

- a) O Árbitro deve interromper o jogo, advertir o defensor e ordenar a marcação de um pontapé-livre indireto contra a sua equipa no local onde ele levantou a bola com o pé.
- b) O Árbitro deve interromper o jogo, advertir o defensor e ordenar a marcação de um pontapé-livre indireto contra a sua equipa no local onde o quarda-redes pontapeou a bola.
- c) O Árbitro deve deixar prosseguir o jogo, pois não houve nenhuma irregularidade no lance.
- d) O Árbitro deve assinalar um lançamento de bola pela linha lateral.

#### 13- Um jogador coloca-se quase deitado no solo, para a disputa de bola com um adversário. Pode o árbitro considerar que existe falta?

- a) Se o jogador atingiu as pernas ou os pés do adversário o árbitro pode considerar falta.
- b) Nunca nessas circunstâncias pode ser falta.
- c) É sempre falta quer tenha ou não contacto com o adversário.
- d) Se o jogador se apoiar no solo é que pode ser falta.

#### 14 - Jogos noturnos. Até que horas podem ser iniciados?

- a) Qualquer hora desde que a iluminação esteja aprovada.
- b) Até às  $21:30$
- c) Até às 21:45
- d) De forma até que possa terminar antes das 24 horas, havendo uma tolerância de 15 minutos em casos de força maior.

15 - Em caso de lesão alguém da equipa de arbitragem terá de substituir o árbitro. O quê ou quem designa o substituto?

- a) Os delegados da competição presentes no encontro
- b) As leis do jogo
- c) As normas e instruções para árbitros
- d) O regulamento da competição

16 - É obrigatório ser o delegado do clube a informar o árbitro assistente que a sua equipa pretende fazer uma substituição? Justifique.

- a) Sim tem de ser o delegado e tem de se encontrar na linha de meio campo quando pede a substituição
- b) Não, pode ser qualquer elemento do banco, exceto os suplentes.
- c) Não, porque qualquer dos elementos autorizados a ocupar o banco dos técnicos pode solicitar a substituicão.
- d) Sim, só o delegado pode pedir ao Árbitro Assistente a substituição.

17 - Depois de confrontações o árbitro expulsou o capitão e o sub-capitão da equipa A. Como está regulamentado nas Normas e Instruções o jogo nunca poderá prosseguir sem que exista em cada equipa um jogador de campo com as funções de capitão. Quais são os procedimentos a cumprir para resolver esta situação?

- a) O jogo é dado por terminado.
- b) Compete aos delegados designar os jogadores que, quando for caso disso, eventualmente tenham de substituir os sub-capitães no exercício das suas funções. Se o delegado ao jogo de um Clube se negar a indicar ao árbitro o nome do 3º elemento, o árbitro ver-se-á forcado a dar o jogo por terminado.
- c) Compete aos treinadores designar os jogadores que, quando for caso disso, eventualmente tenham de substituir os sub-capitães no exercício das suas funções. Se o delegado ao jogo de um Clube se negar a indicar ao árbitro o nome do 3º elemento, o árbitro ver-se-á forçado a dar o jogo por terminado.
- d) As opções B e C estão corretas.

18 - Caso não exista 4º árbitro, o procedimento de exibição de placa numa substituição é obrigatoriamente efetuado pelo delegado?

- a) Sim, pois é a sua função.
- b) Não, pode qualquer outro elemento do banco.
- c) Não, esse é um dever do árbitro assistente.
- d) Sim. pois só este tem esse dever.

19 - Onde está mencionada a expressão "No caso excecional de incidentes muito graves que degeneram em conflitos sobre o terreno de jogo, nelas participando muitos jogadores e em diversos locais, impossibilitando assim a equipa de arbitragem de identificar todos os infratores passíveis de expulsão devido ao elevado número, o árbitro deverá interromper o jogo e remeter um relatório à entidade competente, a qual tomará uma decisão e aplicará as sanções requeridas."

- al Lei5
- b) Regulamento da Competição
- c) Diretrizes Práticas para os Elementos da Equipa de Arbitragem
- d) Normas e Instruções para Árbitros

20 - Quem poderá permanecer durante o tempo regulamentar na zona entre as linhas de demarcação do terreno de jogo e o público?

- a) Os elementos que têm assento nos bancos dos técnicos e as Forças de Segurança.
- b) Para além dos elementos que têm assento nos bancos dos técnicos e das Forças de Segurança, os elementos mencionados no Regulamento da Competição, devidamente credenciados.
- c) Para além dos elementos que têm assento nos bancos dos técnicos e das Forcas de Seguranca, os elementos mencionados nas Normas e Instruções, devidamente credenciados.
- d) Para além dos elementos que têm assento nos bancos dos técnicos, os elementos mencionados nas Normas e Instruções, devidamente credenciados.